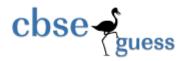

http://www.cbseguess.com/

### Sample Paper – 2014 Class – XII Subject – Informatics\_practices

## Note: This question paper is strictly based on board's pattern.

# **SECTION : A**

### Q1.

- (a) Mr. Saurabh Singhal wants to protect his company's local area network from unauthorized access. Write the name of a system(Software/Hardware), which he should install to do the same. (1 Mark)
- (b) Arrange the following communication channels in ascending order of their data transmission rates. Ethernet Cable, Optical fiber, telephone Cable, Co-axial cable. (**1 Mark**)
- (c) Identify the type of topology from the following . (2Marks)
  - (i) In it, each node is connected with the help of single co-axial cable.
  - (ii) In it, each node is connected with the help of independent cable with the help of a central switching.
- (d) Name the protocols for sending and receiving e-mails. (1 Mark)
- (e) What type of address is the following ? Also define it. (**2Marks**) 20:B9:F1:63:2F:FB

(f) Explain the difference between proprietary software and open source software on the basis of Customizability of the software. (**1 Mark**)

(g) What is Unicode ? Which Indian languages are encoded in Unicode? (Write name of 4 languages)(2Marks)

### Q2.

(a) What will be the contents of jTextField1 and jTextField2 after executing the following code: ( 2 marks)

String name1= "Welcome to IP"; name1= name1.toLowerCase(); String name2= name1.replace(' ', '!'); jTextField1.setText(name1); jTextField2.setText(name2);

(b) Rewrite the following program code using for loop: ( 2 marks)

```
int i =1, sum = 0;
while ( i < 10)
{
```

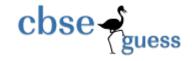

# http://www.cbseguess.com/

```
sum + = i;
i + = 2;
```

}

(c). What do you understand by Tags in HTML? Explain different types of tags using suitable example. (1 Mark)
(d). What will be the contents of jTextArea1after executing the following code(Assuming that the jTextArea1 had no contents before executing this code) ? (2 marks)
for(int X = 1; X <= 5; X ++)</li>
{
jTextArea1.setText(jTextArea1.getText() + "" +Integer.toString(X \* X));

```
}
```

(e) Identify the output in the following code where num1TF contains "12" and num2TF contains "34". (1)

int value= Integer.parseInt(num1TF.getText() + num2TF.getText());
JOptionPane.showMessageDialog (null," " + (value+1));

(f) Explain the difference between <OL. And <UL> tags of HTML using suitable example. (2 Marks)

### Q3.

a) Which MySQL command helps you to create database if it does not exist? (1Mark)

- b) Which keyword eliminates the duplicate (redundant) rows from a query result ? (1 Mark)
- c) Rahul created a table named Item, he wants to see those Items whose price is between 200 and 800. He wrote a query-

SELECT \* FROM Item WHOSE price>200 OR <800;

Help Rahul to run the query by removing the errors from the query by rewriting it. (1 Mark)

d) Shraddha wants to implement referential integrity in the tables being created. Which constraint should be used by Shraddha while doing so? (1 Mark)

e) What is the role of primary key in the table? Explain with the help of suitable example. (2 Marks)

f) The Item\_no and Cost column of a table "ITEMS" are given below . predict the output for the queries given below. (2 Marks)

| /       |      |
|---------|------|
| ITEM_NO | COST |
| 101     | 5000 |
| 102     | NULL |
| 103     | 4000 |
| 104     | 6000 |
| 105     | NULL |

(i) Select AVG(COST) from ITEMS;

www.cbseguess.com

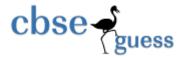

(ii) Select COST +100 from ITESM Where ITEM\_NO >102;

g) Define candidate key and Alternate Key. (2 Marks)

## **SECTION : B**

**Q4.** (a) Read the following case study and answer the questions that follow :

Khatri garments has developed a GUI application for their company as shown below :

| 🚳 KHATR GARMENTS                               |                      |      |
|------------------------------------------------|----------------------|------|
| Name of Cust<br>Bill Amount<br>Mode of Payment | Cash                 |      |
| Calculate Discount                             | Calculate Net Amount | Stop |
| Discount<br>Net Amount                         |                      |      |

The company accepts payments in  $3 \mod -\cosh$ , cheque and credit card. The discount given as per mode of payment is as follows.

| Mode of Payment | Discount |
|-----------------|----------|
| Cash            | 8%       |
| Cheque          | 7%       |
| Credit Card     | Nil      |

If the bill amount is more than 15000 then the customer gets an additional discount of 10% on Bill amount.

(i) Write the code to make the textfields for discount ( discountTF) and net Amount ( netamountTF) uneditable.(**1 Mark**) (ii) Write code to do the following :

- (a) When "Calculate Discount" button is clicked the discount should be calculated as per the given criteria and it should be displayed in the discount textfield. Calculate Netamount button should also be enabled. (2 Marks)
- (b) When "Calculate Net Amount " button is clicked the net amount should be calculated and it should be displayed in the net amount textfield. (2 Marks)

(b)predict the output of following code fragement : (2 Marks) int sum=1; for( int i =0; i<=10; i +=2) {

```
sum = sum + i++;
```

}
System.out.println("Sum = "+sum);

www.cbseguess.com Other Educational Portals www.icseguess.com | www.ignouguess.com | www.aipmtguess.com | www.aieeeguess.com | www.niosguess.com |

www.iitguess.com

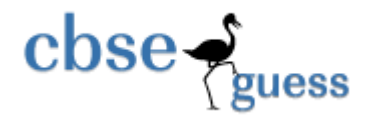

(c) rewrite the following code fragement using switch case statement. (2 Marks)

```
String ans = new String();

if(day ==1)

ans="Start of Week";

else if(day>=2&& day <=5)

ans= "Weekdays";

else if(day ==6 || day==7)

ans="Weekend";

else

ans='Wrong Day";

System.out.println(ans);
```

(d) What is significance of following properties of a text area? (a) lineWrap (b) wrapStyleWord (**1 Mark**)

(f). Differentiate between Call by Value and Call by Reference ? (1 Mark)

(g). What is a Constructor ? List some of the special characteristics of constructor function. (2 Marks)

| (h)observe the following code carefully and find which statement | t will never get executed in the code? (1 Mark) |
|------------------------------------------------------------------|-------------------------------------------------|
| int I =1;                                                        | //Statement 1                                   |
| do                                                               | //Statement 2                                   |
| {                                                                | //Statement 3                                   |
| if( I >13)                                                       | //Statement 4                                   |
| jTextField1.setText("It will print something");                  | //Statement 5                                   |
| else                                                             | //Statement 6                                   |
| jTextField1.setText("It will print nothing");                    | //Statement 7                                   |
| I = I + 3;                                                       | //Statement 8                                   |
| }while ( I <=15);                                                | //Statement 9                                   |

(i) Given a String object namely 'Subject', having value as "1234" stored in it. What will be result of the following ? (1 Mark)

JOptionPane.showMessageDialog(null, " " + Subject.length() \* Integer.parseInt(Subject) );

| Q5. (a) Write SQL commands for the fol | llowing on the basis of given table CLUB : (7 Marks) | ) |
|----------------------------------------|------------------------------------------------------|---|
|                                        | Table • CLUB                                         |   |

| Table : CLOD |           |     |        |            |      |        |  |  |
|--------------|-----------|-----|--------|------------|------|--------|--|--|
| COACH_ID     | COACHNAME | AGE | SPORTS | DATEOFAPP  | PAY  | GENDER |  |  |
| 1            | KUKREJA   | 35  | KARATE | 27/03/1996 | 1000 | М      |  |  |
| 2            | RAVINA    | 34  | KARATE | 20/01/1998 | 1200 | F      |  |  |

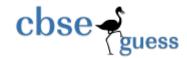

| 3  | KARAN   | 34 | SQUASH     | 19/02/1998 | 2000 | М |
|----|---------|----|------------|------------|------|---|
| 4  | TARUN   | 33 | BASKETBALL | 01/01/1998 | 1500 | М |
| 5  | ZUBIN   | 36 | SWIMMING   | 12/01/1998 | 750  | М |
| 6  | KATAKI  | 36 | SWIMMING   | 24/02/1998 | 800  | F |
| 7  | ANKITA  | 39 | SQUASH     | 20/02/1998 | 2200 | F |
| 8  | ZAREEN  | 37 | KARATE     | 22/02/1998 | 1100 | F |
| 9  | KUSH    | 41 | SWIMMING   | 13/01/1998 | 900  | М |
| 10 | SHAILYA | 37 | BASKETBALL | 19/02/1998 | 1700 | М |

1. to show all information about the squash coaches in the club.

2. to list name of all coaches in the reverse order of their date of appointment .

3. to display a report, showing coachname, pay, age and bonus (15% of pay) for all the female coaches.

- 4. Give the output of following SQL statements :
  - (a) Select LCASE(SPORTS) from club;
    - (b) Select MOD(AGE,5) from Club where gender ='F';
    - (c) Select POWER (3,3) from club where SPORTS= 'KARATE';
  - (d) Select SUBSTR ( coachname, 1,3) from club where dateofapp > '1998-01-31';
- 5. Give the output of following SQL statements :
  - (a) Select COUNT ( Distinct Sports ) from club;
  - (b) Select MIN(Age) from club where gender = 'M';
  - (c) Select AVG(Pay) from club where sports = 'KARATE';
  - (d) Select SUM (Pay) from club where dateofapp > '1998-01-31';

### (b) Give the Output : (3 Marks)

- (i) Select mod(round(120.67),5);
- (ii) Select dayofYear(curdate());
- (iii) Select truncate (1997.197, -2);

### Q6. (a) Write SQL queries for the following :( 2 Marks)

(i) Create table Department as per following Table Instance Chart.

| Column Name  | Dept_ID | Dept_Name |
|--------------|---------|-----------|
| Кеу Туре     | Primary |           |
| Nulls/Unique |         | NOT NULL  |
| Data Type    | NUMBER  | VARCHAR   |
| Size         | 2       | 20        |

(ii) Create table Employee as per following Table Instance Chart.

| Column Name Emplo EmpName EmpAddress EmpPhone EmpSai Depuid | Column Name | EmpID | EmpName | EmpAddress | EmpPhone | EmpSal | DeptID |
|-------------------------------------------------------------|-------------|-------|---------|------------|----------|--------|--------|
|-------------------------------------------------------------|-------------|-------|---------|------------|----------|--------|--------|

www.cbseguess.com Other Educational Portals www.icseguess.com | www.ignouguess.com | www.aipmtguess.com | www.aieeeguess.com | www.niosguess.com | www.iitguess.com

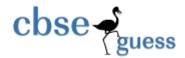

## http://www.cbseguess.com/

| Кеу Туре           | Primary |          |         |         |        | Foreign    |
|--------------------|---------|----------|---------|---------|--------|------------|
| Nulls/Unique       |         | NOT NULL |         |         |        |            |
| Foreign Key table  |         |          |         |         |        | Department |
| Foreign Key Column |         |          |         |         |        | Dept_ID    |
| Data Type          | NUMBER  | VARCHAR  | VARCHAR | VARCHAR | NUMBER | VARCHAR    |
| Size               | 6       | 20       | 30      | 10      | 9,2    | 2          |

(b) Consider the following CONSINOR and CONSIGNEE tables. Write SQL commands for the statements (1) to (4) and give outputs for SQL queries (5) to (8). (8 Marks)

#### Table : CONSIGNOR

| cnorid | Cnorname   | Cnoraddress       | City      |  |  |
|--------|------------|-------------------|-----------|--|--|
| ND01   | R Singhal  | 24, ABC Enclave   | New Delhi |  |  |
| ND02   | Amit Kumar | 123, Palm Enclave | New Delhi |  |  |
| MU15   | R Kohli    | 5/A, South Street | Mumbai    |  |  |
| MU50   | S Kaur     | 27-K, Westland    | Mumbai    |  |  |

#### **Table : CONSIGNEE**

| Cneeid | Cnorid | Cneename      | CneeAddress          | CneeCity  |  |  |  |
|--------|--------|---------------|----------------------|-----------|--|--|--|
| MU05   | ND01   | Rahul Kishore | 5, Park Avenue       | Mumbai    |  |  |  |
| ND08   | ND02   | P Dhingra     | 16/J, Moore Enclave  | New Delhi |  |  |  |
| KO19   | MU15   | A P Roy       | 2A, Central Avenue   | Kolkata   |  |  |  |
| MU32   | ND02   | S Mittal      | P 245, AB Colony     | Mumbai    |  |  |  |
| ND48   | MU50   | B P Jain      | 13, Block D, A Vihar | New Delhi |  |  |  |

1. To display the names of all consignors from Mumbai.

2. To display the cneeid, cnorname, cnoraddress, cneename, cneeaddress for every consignee.

3. To display consignee details in ascending order of cneename.

4. To display number of consignors from each city.

5. Select Distinct cneecity from consignee;

6. select A.cnorname, B.cneename from consignor A, consignee B where A.cnorid= B.cnorid and b.cneecity='Mumbai';

7. select cneename, cneeaddress from consignee where cneecity not in ('Mumbai', 'Kolkata');

8. select cneeid, cneename from consignee where cnorid= 'MU15' or cnorid= 'ND01';

## **SECTION : C**

### Q7.

(a) What benefits does an e-learning offer to its user. (1 Mark)

(b) Define 2 Social impacts of e-business. (2 Marks)

(c) Priyanka works for the Customs Department. She wishes to create controls on a form for the following functions. Choose appropriate controls from Text box, Label, Radio Button, Check Box, List Box, Combo Box, Command Button and write the answer in the third column. (2 Marks)

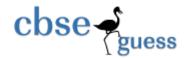

| S. No. | Control Used To:                  | Control |
|--------|-----------------------------------|---------|
| 1      | Enter Address                     |         |
| 2      | Select Marital Status             |         |
| 3      | Choose City from a List of Cities |         |
| 4      | Reset the Form                    |         |

Teacher name: Teaching Experience : School: Cell No: Hitesh Maheshwari(M.Phil., MCA) 13 Years. Vidhyashram International School, Jodhpur(Raj.) 9928206069. (Pls do contact for any help in IP).